# **Formalprüfungen zu den zusammengefassten Eigenmitteln von Instituts-/ Finanzholdinggruppen**

# **alle Positionen beziehen sich auf den Übersichtsmeldebogen QUEB**

### **Kernkapital**

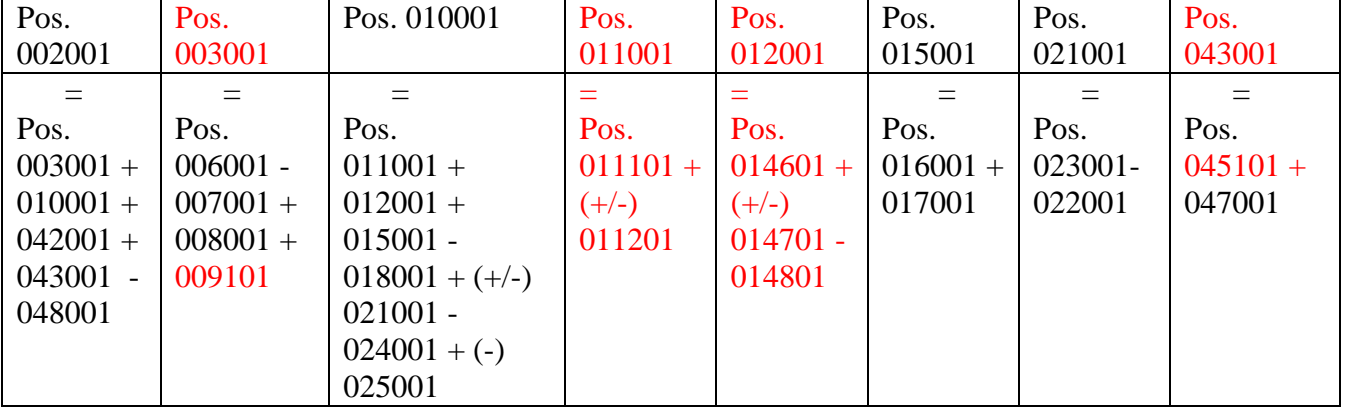

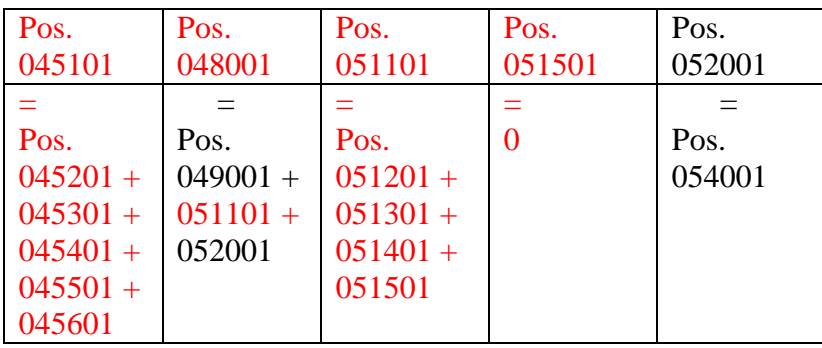

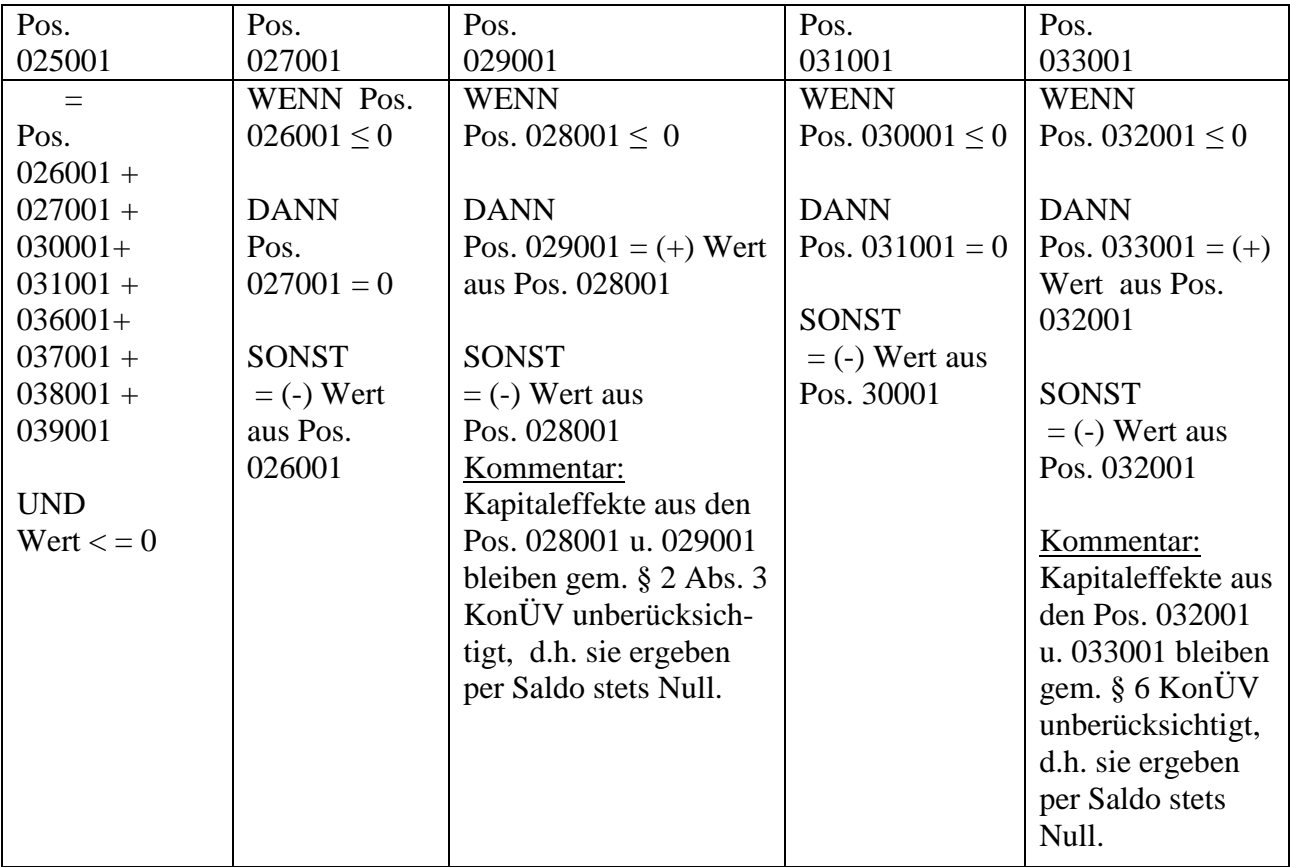

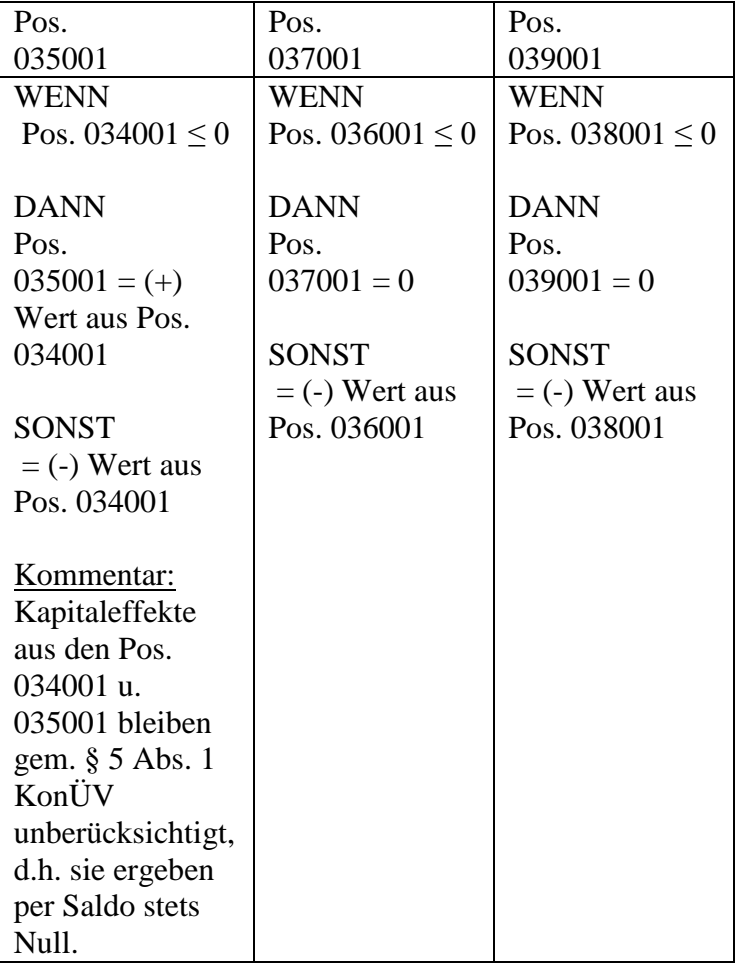

# **Ergänzungskapital**

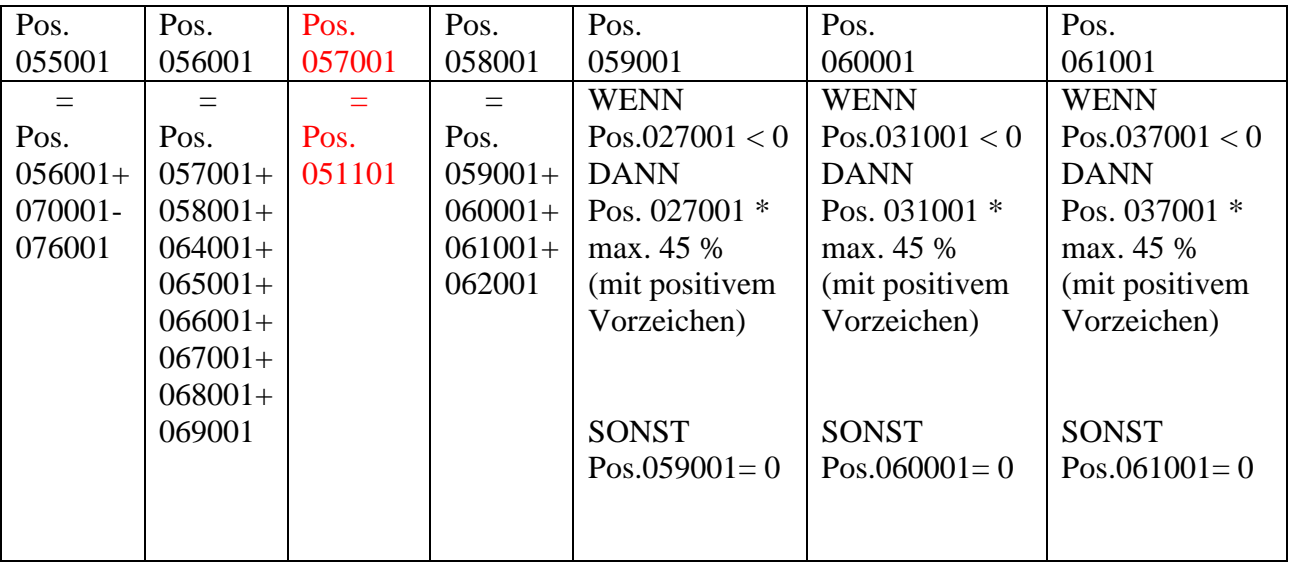

# **Geänderte Formalprüfung in roter Schrift hervorgehoben Stand: Dezember 2010**

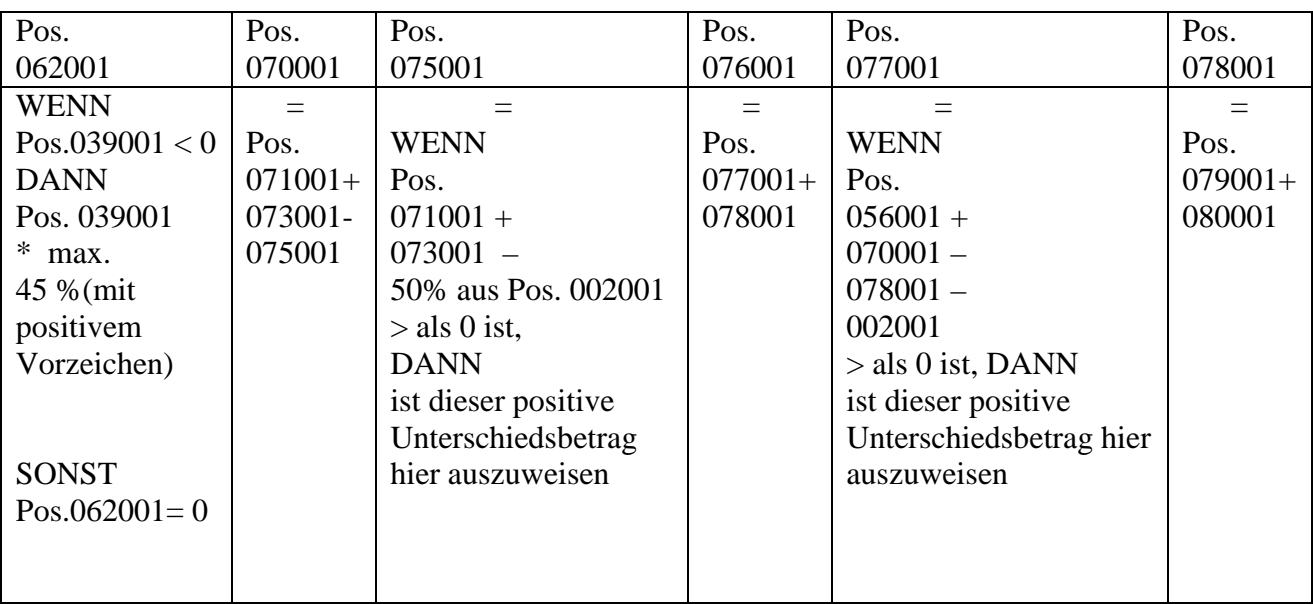

## **Drittrangmittel**

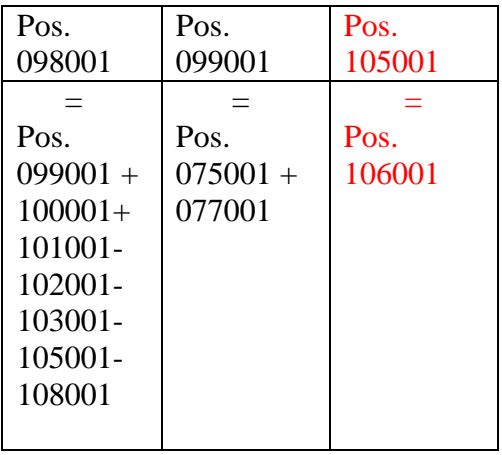

# **Haftendes Eigenkapital/ Anrechenbare Eigenmittel**

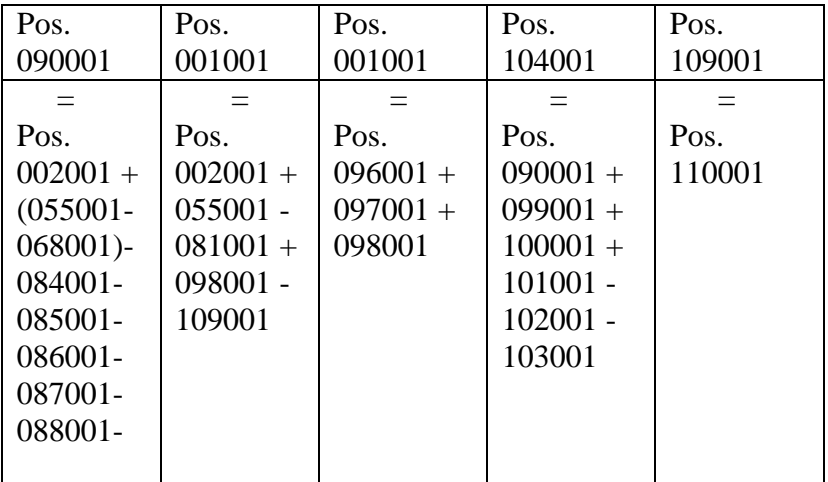

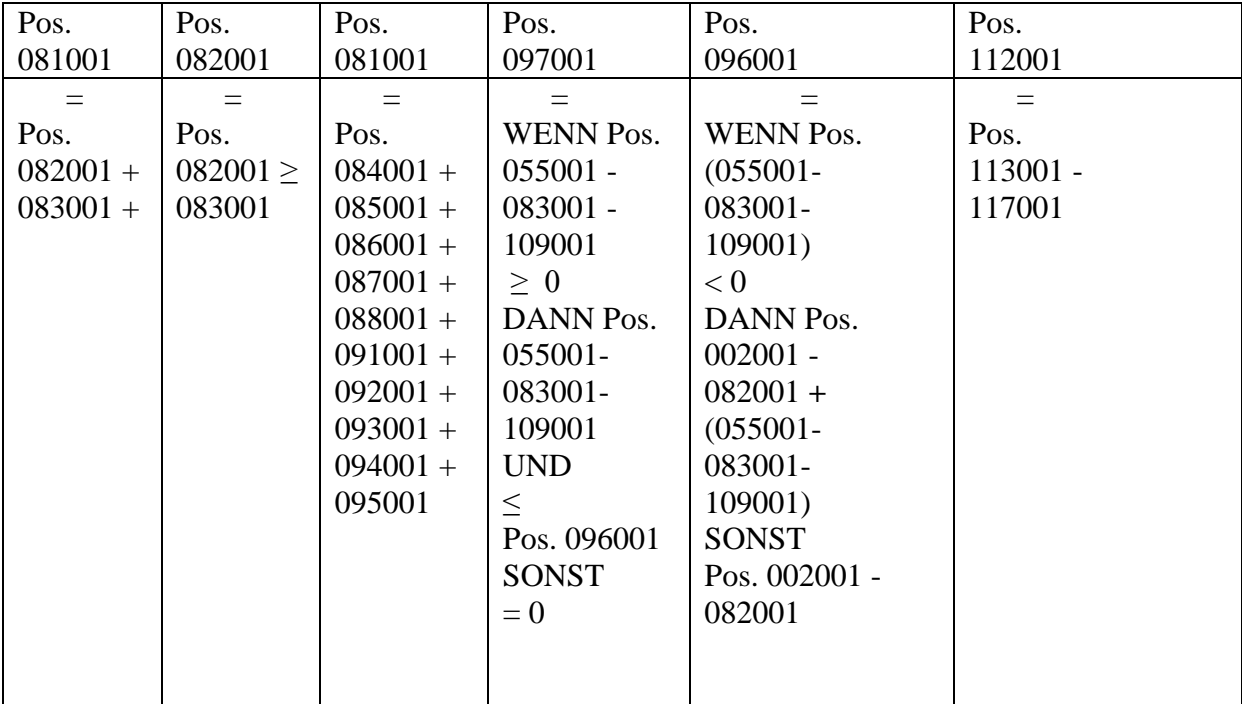

## **Kernkapital/ Ergänzungskapital für Solvenzzwecke**

## **Eigenmittelanforderungen**

#### **Gilt für die Institute, die vollumfänglich die SolvV oder die Übergansregelung gem. § 339 Abs. 10 SolvV anwenden. Ab 01.01.2008 für alle Institute gültig!**

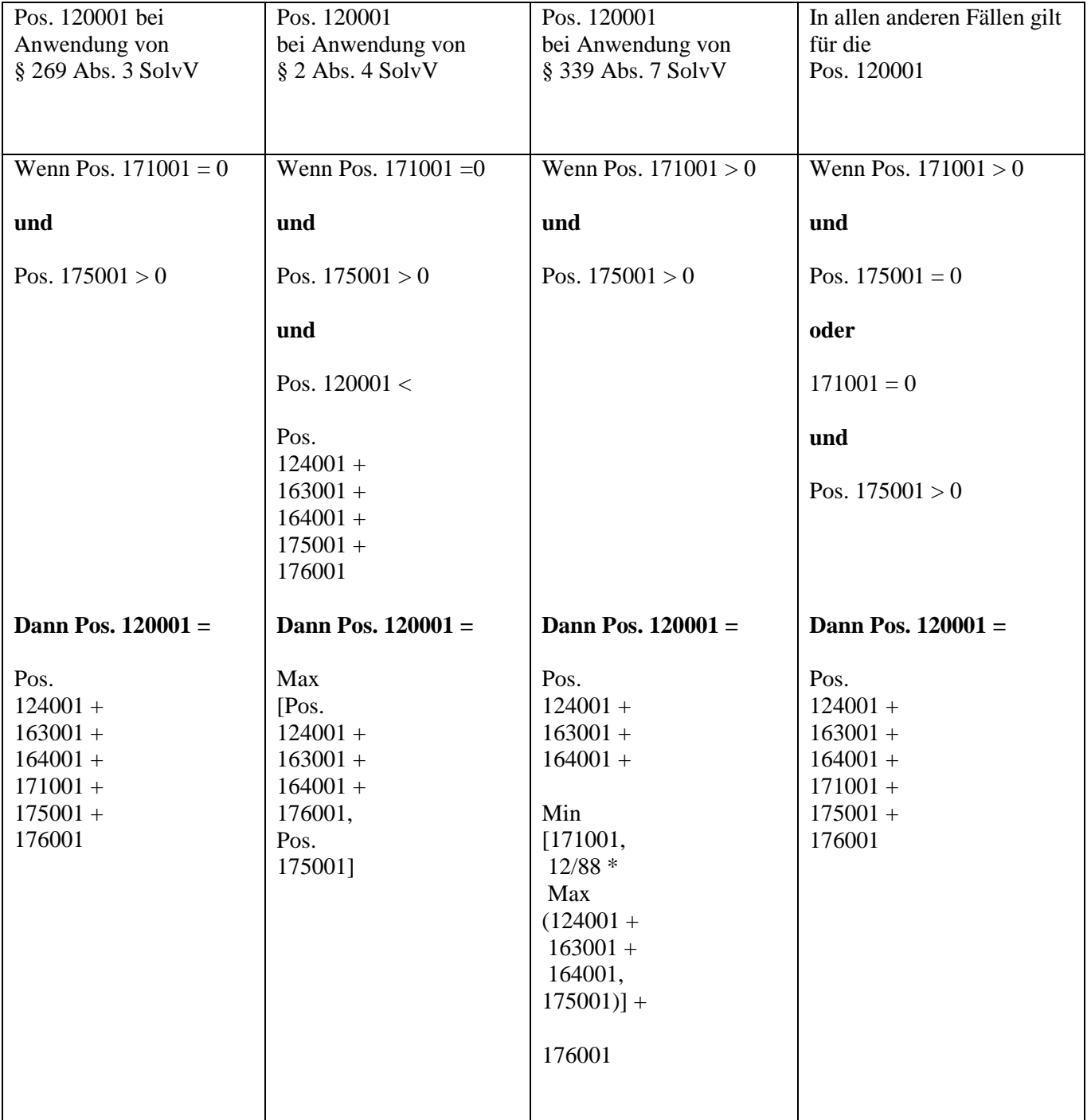

## **Geänderte Formalprüfung in roter Schrift hervorgehoben Stand: Dezember 2010**

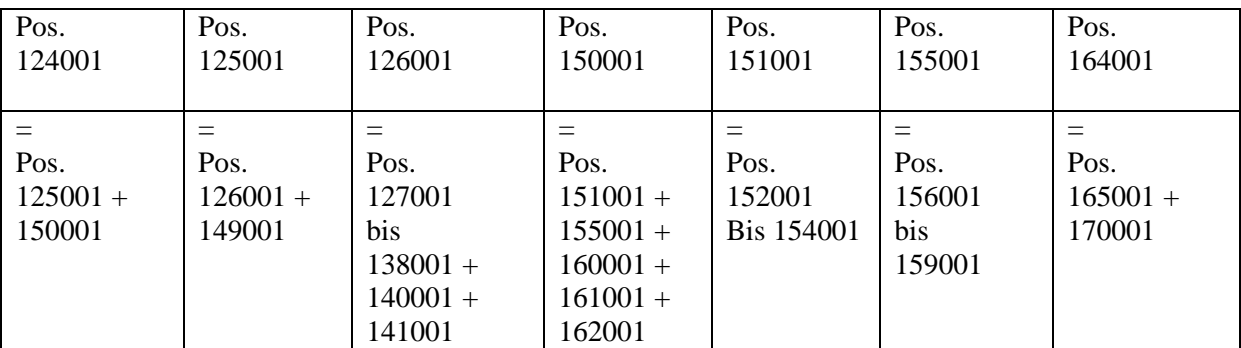

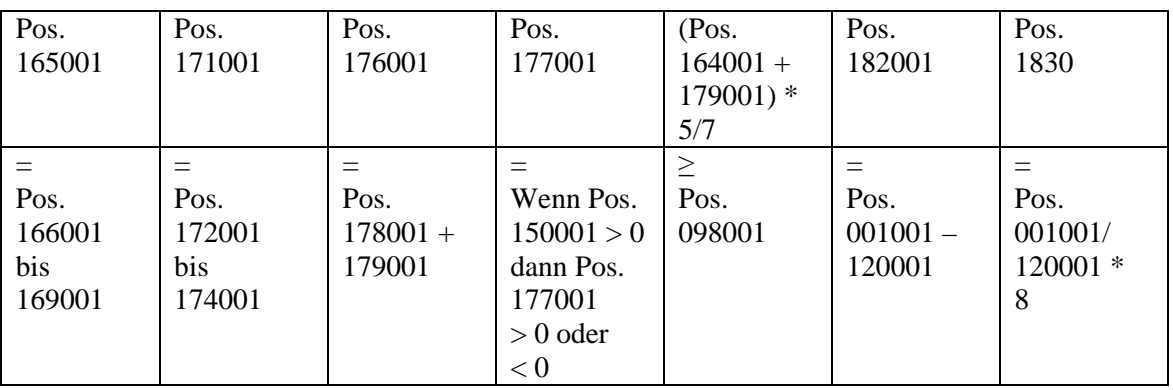

#### **Vordruckübergreifender Plausibilitäten im Meldebogen QUEB Gilt für die Institute, die vollumfänglich die SolvV anwenden. Ab 01.01.2008 für alle Institute gültig!**

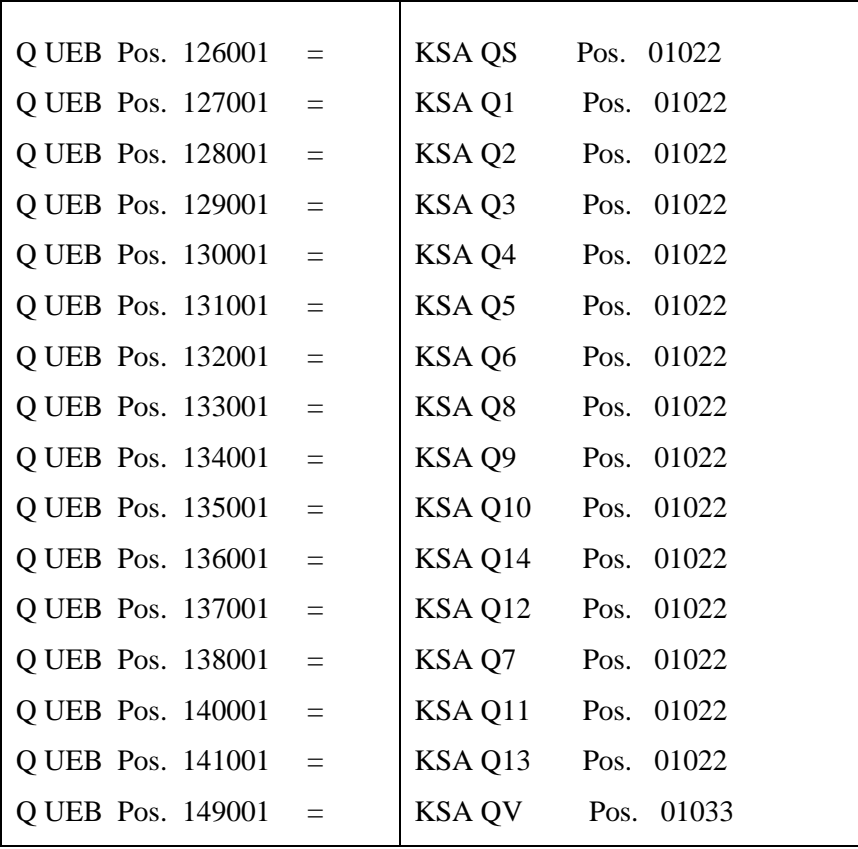

#### **Geänderte Formalprüfung in roter Schrift hervorgehoben Stand: Dezember 2010**

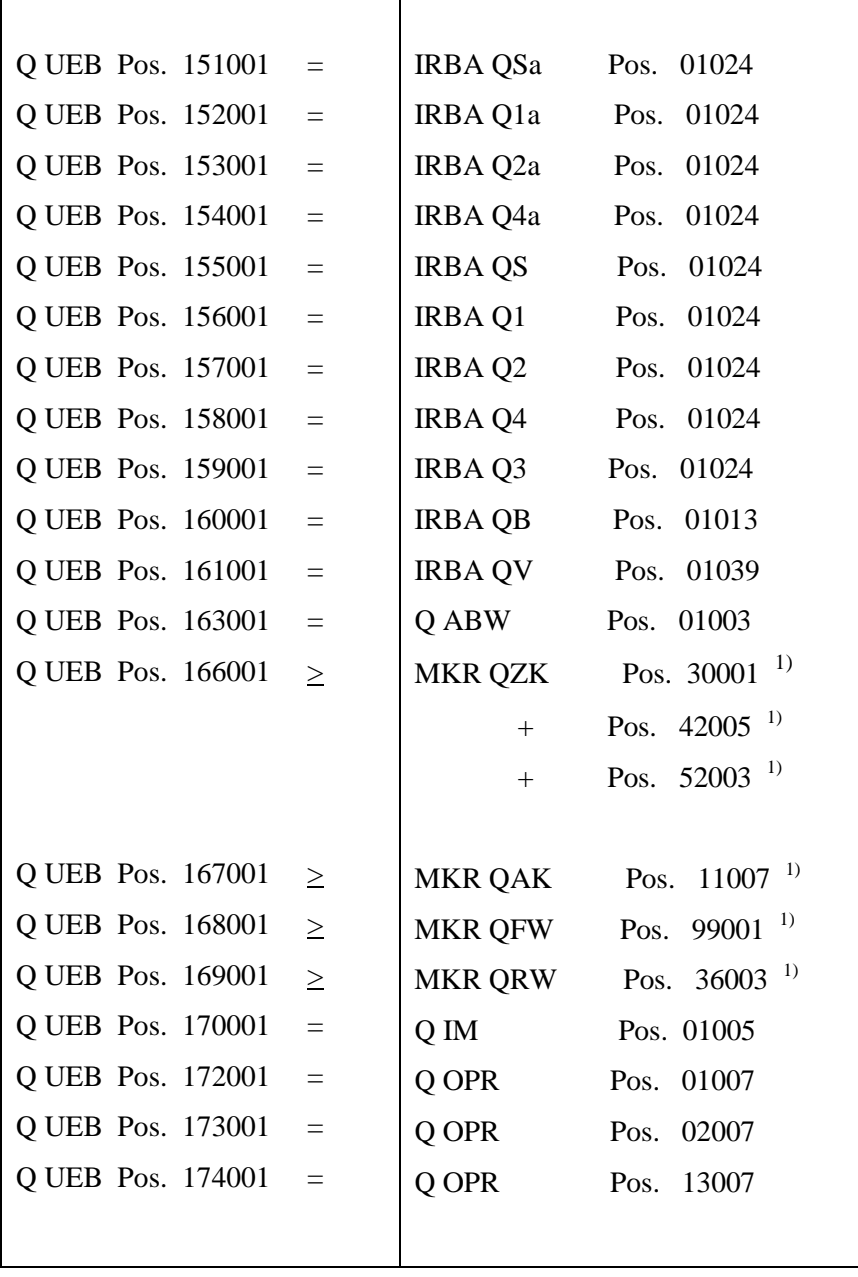

1) Darüber hinaus sind hier die Anrechnungsbeträge nach der Delta Plus Methode oder nach der Szenario Matrix Methode zu erfassen

**Vordruckübergreifende Plausibilitäten zur Berechnung des Wertberichtigungsüberschusses/ -defizites bei IRBA-Instituten** 

#### **Pos. 068001 Q UEB**

**Wenn** 

Pos.  $068001 > 0$ 

**Dann** ist Pos.  $112001 > 0$ 

#### **Und**

Pos.  $068001 \leq$  Pos. 112001

#### **Und**

```
Pos. 068001 \leq0.6\%*(Pos. 01023 IRBA QS + 
Pos. 01023 IRBA QS a +
Pos. 01036 IRBA QV ./.
(Pos. 01028 IRBA QV + Pos. 01029 IRBA QV ) * 1.250 % +
Pos. 01012 IRBA QB + 
12,5* Pos. 162001 Q UEB )
```
#### **Und**

Pos. 092001 =

Pos. 02014 IRBA QB + Pos. 43014 IRBA QB

#### **Pos. 112001 Q UEB**

#### **Wenn**

Pos.  $112001 \le 0$  ist,

#### **Dann**

Pos.  $068001 = 0$ 

#### **Und**

Pos.  $092001 =$ 

Pos. 112001 + Pos. 02014 IRBA QB + Pos. 43014 IRBA QB

# **Vordruckübergreifende Plausibilität Q UEB Pos. 091001**

### **Pos. 091001 Q UEB**

Pos.  $091001 =$ KSA QV Pos. 01020 + IRBA QV Pos. 01018